# НЕЙРОСС Интеграция

НЕЙРОСС предоставляет широкий выбор инструментов интеграции. Интеграция предназначена для обеспечения мониторинга состояний и передачи команд управления между программными и аппаратными средствами «сторонних» производителей и НЕЙРОСС.

Базовые задачи интеграции:

- Централизованный мониторинг состояний интегрированных средств, отображение событий и обработка инцидентов
- Управление интегрированными средствами (например, постановка/снятие интегрированных зон сигнализации средствами НЕЙРОСС)
- Управление элементами НЕЙРОСС по командам или событиям интегрированных средств, построение и отправка отчётов
- Обогащение функций Платформы НЕЙРОСС за счёт использования средств «сторонних» производителей.

## Инструменты интеграции

- НЕЙРОСС HTTP API единый для всех узлов НЕЙРОСС инструмент для двустороннего взаимодействия со «сторонними» системами. Узлы НЕЙРОСС предоставляют кроссплатформенный интерфейс настройки, мониторинга и управления, построенный на технологиях HTTP, JSON, REST и websocket.
- SOAP, стандартные профайлы ONVIF узлы НЕЙРОСС реализуют основные Onvif®-сервисы в рамках профиля Onvif® Profile C и могут быть интегрированы в смежные системы в рамках данных спецификаций.
- Плагины за счёт постоянно расширяемого перечня плагинов узлы НЕЙРОСС обеспечивают работу со сторонним оборудованием по стандартным и проприетарным протоколам.
- LUA-скрипты узлы НЕЙРОСС позволяют изменять логику своей работы (алгоритмов доступа, охранной сигнализации) с помощью пользовательских сценариев на языке Lua.
- Modbus узлы НЕЙРОСС поддерживают работу по протоколу Modbus RTU с помощью дополнительного программного модуля (плагина) к контроллеру доступа БОРЕЙ и по протоколу Modbus TCP с помощью дополнительного программного модуля (плагина) к Платформе НЕЙРОСС.
- Zabbix Платформа НЕЙРОСС обеспечивает контроль технического состояния посредством Zabbix-агентов, SNMP, JMX, IPMI, SSH, Telnet, HTTP, **ODBS**
- АРІ узлы НЕЙРОСС обеспечивают работу со сторонним оборудованием по проприетарным протоколам производителей посредством дополнительных плагинов и драйверов интеграции.
- **OPC, SNMP** интеграция оборудования и сервисов по протоколам ОРС и SNMP в НЕЙРОСС осуществляются посредством узлов ПАК Интеграция / ITRIUM.
- Драйверы интеграции интеграция оборудования по проприетарным протоколам Apollo, Biosmart, Pandora, Болид, Parsec, Сигма ИС с помощью соответствующего драйвера интеграции осуществляется посредством узла ПАК Интеграция.

#### [Инструменты интеграции](https://support.itrium.ru/pages/viewpage.action?pageId=983069323)

## Автоматика

По событиям любого интегрированного оборудования или программных средств может быть настроено выполнение команд управления, произвольного скрипта, HTTP-запроса, рассылка уведомлений (в том числе в виде отчёта по заданному шаблону) на электронную почту, а также в канал Telegram.

#### [НЕЙРОСС Автоматика](https://support.itrium.ru/pages/viewpage.action?pageId=975242650)

## Интегрированные средства и сервисы

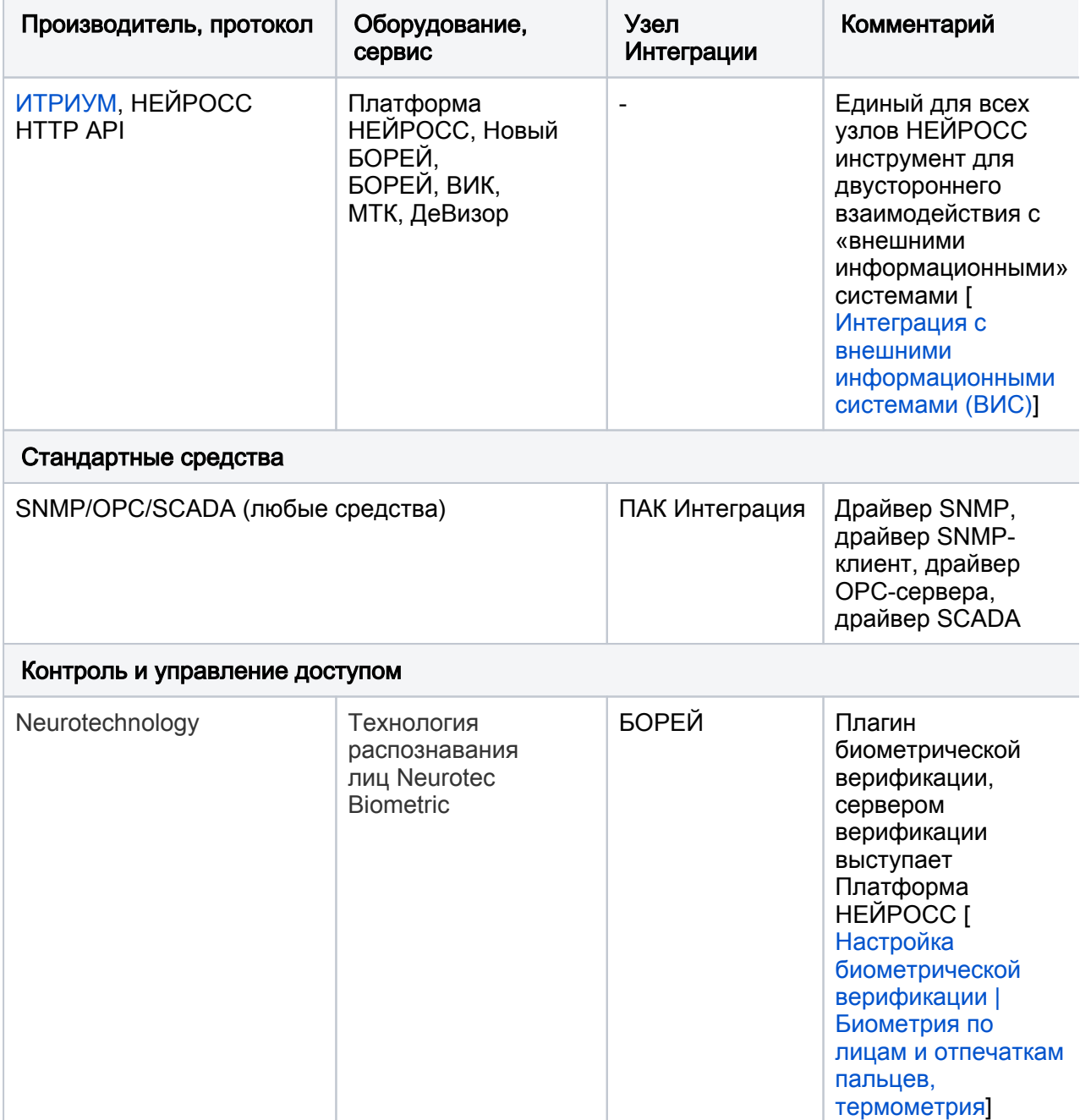

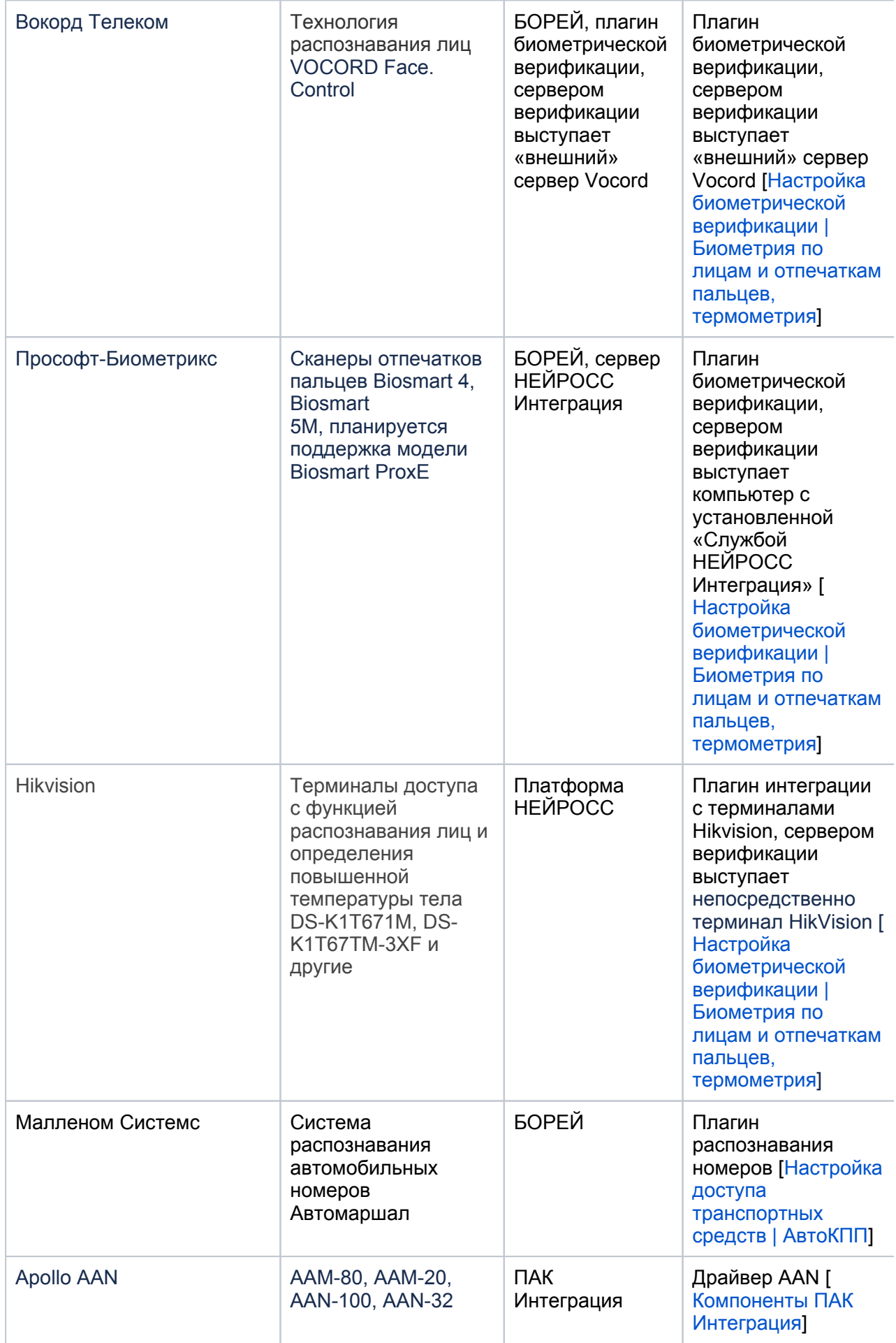

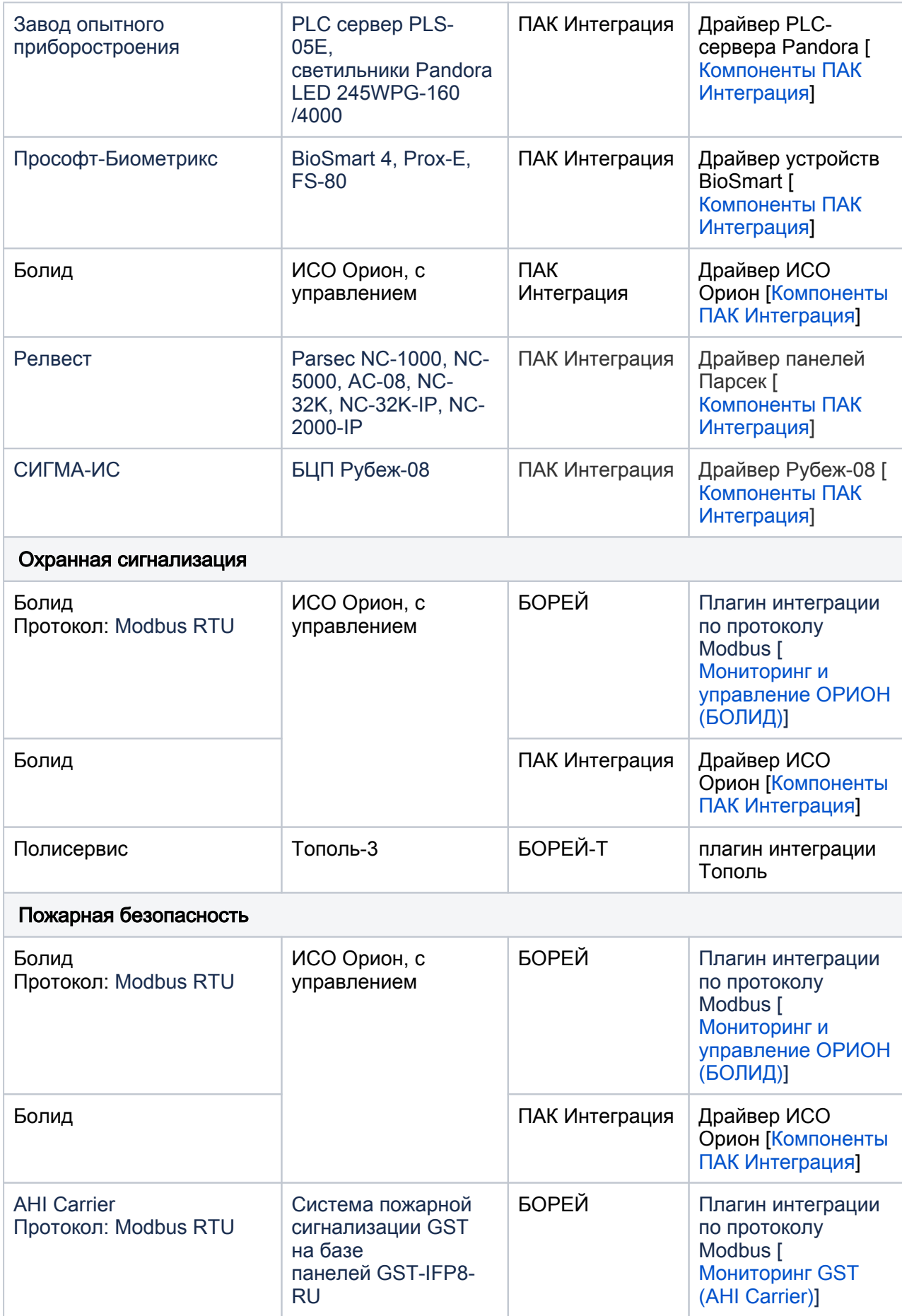

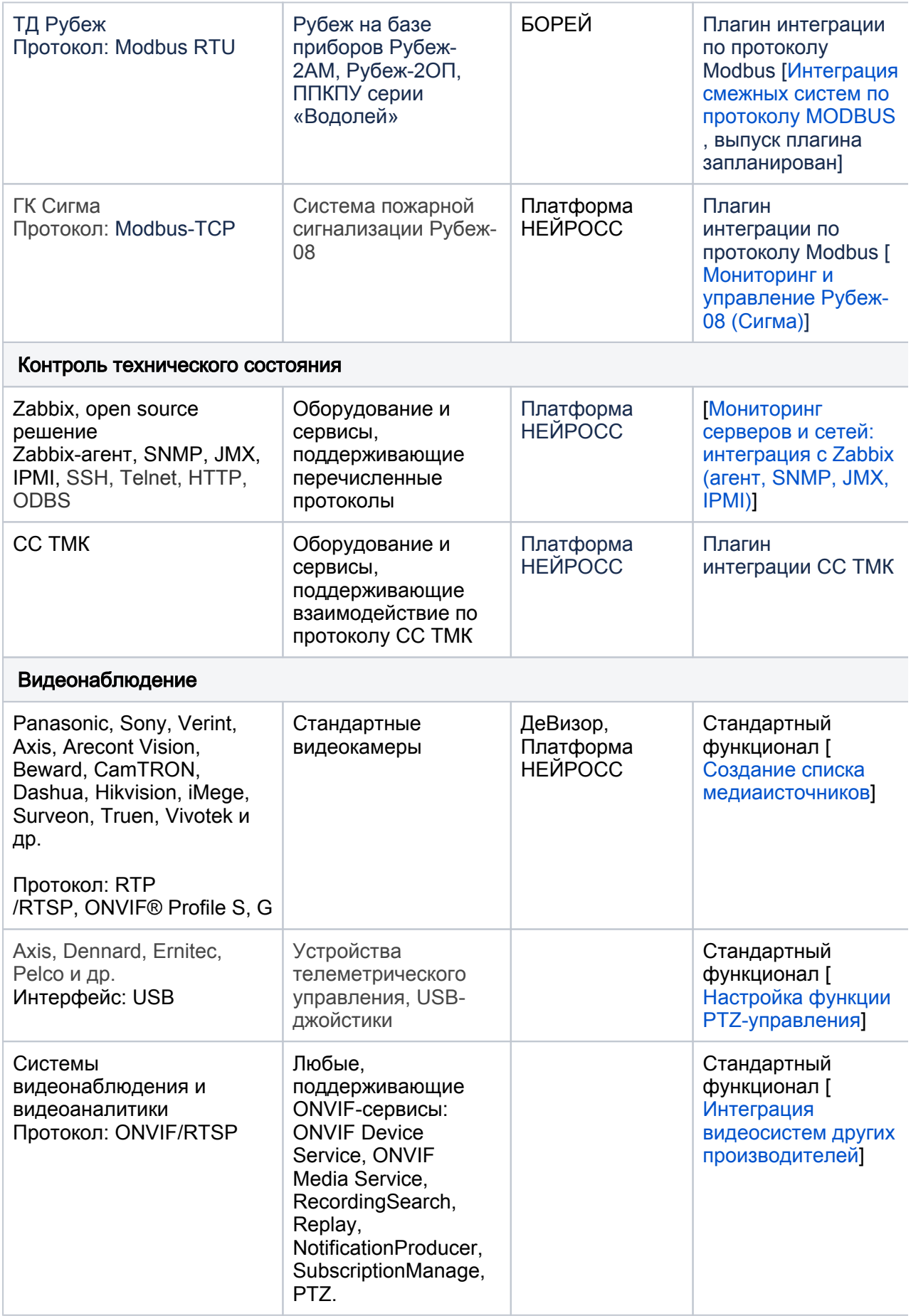

 $\odot$ 

Поддерживаемые звуковые кодеки:

G711

ВАЖНО

- G726
- AAC

Поддерживаемые кодеки видео:

Все стандартные кодеки, включая все вариации H264/H265 при условии воспроизведения посредством АРМ Видео. При запуске с рабочего стола НЕЙРОСС посредством браузера Google Chrome возможно воспроизведение только кодека H264.

#### Системы хранения

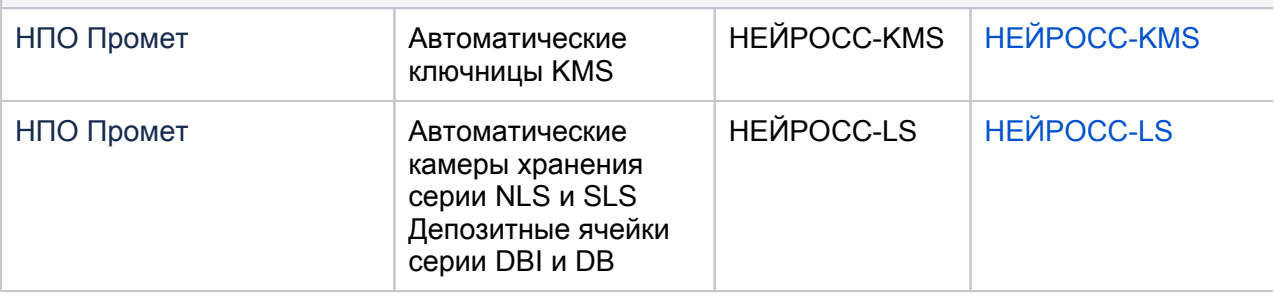